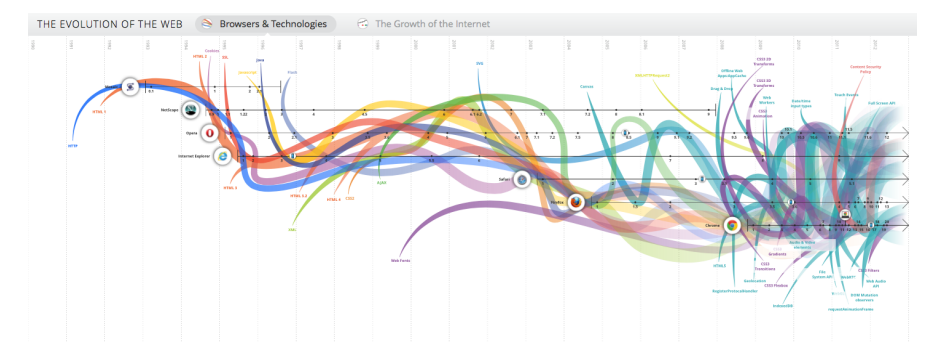

Figure 1: From http://www.evolutionoftheweb.com/

## Petr Aubrecht's View

- UI is ALWAYS difficult (especially for Java developer), mostly hated...
	- $-$  (X)HTML
	- CSS
	- JS
	- $-$  sometimes XSL-T  $+$  XSL-FO (PDFs)
- Note, how often is Facebook broken (now image cannot be closed sometimes)
- P.A. joke: JS solves lots of problems, which don't exist without JS
- ...but it is the best place for innovation!

## 1 Historical Overview

### Evolution of the Web

Offline backup of evolutionoftheweb.com

### Web Applications

- http://www.evolutionoftheweb.com/
- $\bullet$  + Mozilla 1998 after release Netscape source codes.
- 2022: several video codecs, no combobox, only JavaScript

#### Common Gateway Interface (CGI)

- Mid-1990s
- Server (httpd, Apache) starts a program
	- passes parameters in environment variables
	- stdout is returned to server and client
- Yes, it starts a program for every request
- Yes, written in C, Perl, later PHP
- No connection pools, no threads, no caching
- FastCGI keep processes in memory

## 2 Java World

#### Servlet API

- Fast API, faster than CGI used at the time, May 1996
- (HTTP-specific) classes for request/response processing
- Response written directly into output stream sent to the client
- Processes requests concurrently, Servlet 3.0 with asynchronous calls
- Still used for non-HTML content (images, graphs, PDF)

```
public class ServletDemo extends HttpServlet{
  public void doGet(HttpServletRequest request,
                HttpServletResponse response)
  throws IOException {
     PrintWriter out = response.getWriter();
     out.println("<html>");
     out.println("<br/>body>");
     out.println("<h1>Hello World!</h1>");
      out.println("</body>");
      out.println("</html>");
   }
}
```
#### Java Server Pages

- HTML or XML markup with pieces of Java code simple!
- JSPs are compiled into Servlets, e.g. as fast as Servlets
- JSP Standard Tag Library (JSTL) a library of common functionalities  $-$  e.g. forEach, if, out
- Combobox updating is a nightmare.

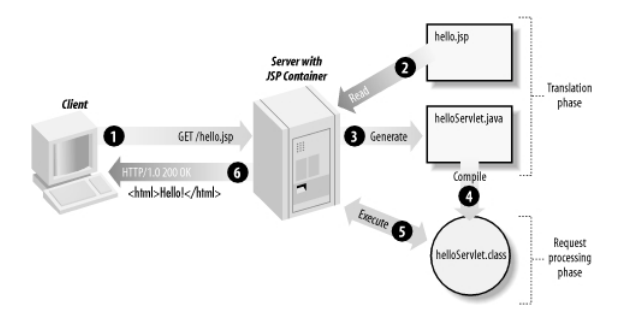

Figure 2: JSP processing. From http://www.onjava.com/2002/08/28/ graphics/Jsp2\_0303.gif

#### JSP Example

```
<html>
<head>
<title>JSP Example</title>
</head>
<body>
<h3>Choose a hero:</h3>
   <form method="get">
<input type="checkbox" name="hero" value="Master Chief">Master Chief
<input type="checkbox" name="hero" value="Cortana">Cortana
<input type="checkbox" name="hero" value="Thomas Lasky">Thomas Lasky
<input type="submit" value="Query">
</form>
    <%
   String[] heroes = request.getParameterValues("hero");<br>if (heroes != null) {
   %\lesssimh3>You have selected hero(es):\lesssim/h3>
       \langleul>
   <\!\%for (int i = 0; i < heroes.length; ++i) {
  %\langleli>\langle\% heroes[i] %>\langle/li><\!\%}
   \%\stackrel{<}{\leq}/ul><\!\!\mathrm{a~href}\!\!=\!\!\mathrm{''}\!<\!\!\mathrm{''}\!\!=\mathrm{request.getRequestURI}()\,\,\mathrm{''}\!\!>\!\mathrm{BACK}\!<\!\!/\mathrm{a}\!\!>\!\!<\!\!\mathrm{''}\!\!}
%>
\langle/body>
\langle/html>
```
## Java Server Faces

- Component-based framework for server-side user interfaces
- XML based description of page, setting up components
- Expression language used to join to Java code
- Rich components make it easy to quickly develop typical information systems PrimeFaces (!), RichFaces, IceFaces
- Component libraries add support for Ajax, templates
- Good choice for Java developers, most of functionality is done on server, easy connection between UI components and Java
- https://www.primefaces.org/showcase

#### JSF Example I – Java

```
@Component("usersBack")
@Scope("session")
public class UsersBack {
   @Autowired
  private UserService userService;
  public List<UserDto> getUsers() {
     return userService.findAllAsDto();
   }
  public void deleteUser(Long userId) {
     userService.removeById(userId);
     FacesContext.getCurrentInstance().addMessage(null, new FacesMessage("User was
       sucessfully deleted."));
   }
}
```
#### JSF Example II – XHTML

```
<h:body>
 <h1 class="title"><h:outputText value="#{msg['list.title']}"/></h1>
 <h:form>
  <p:dataTable var="user" value="#{usersBack.products}">
    <p:column headerText="User">
     <p:commandLink action="#{selectedUser.setUserById('user')}" ajax="false">
       <h:outputText value="#{user.userName}" />
       <f:param name="userid" value="#{user.id}" />
     \langle/p:commandLink>
    </p:column>
    <p:column headerText="Delete User" render="#{security.admin}">
     <p:commandButton value="Delete" action="#{usersBack.deleteUser}" update="@form"
       /</p:column>
    <p:column headerText="Age">
     <h:outputText value="#{user.age}"/>
    </p:column>
  </p:dataTable>
  <p:link outcome="book-store-welcome-page" value="Home"/>
  <p:commandLink action="#{loginBean.logout()}" value="Logout" />
 </h:form>
</h:body>
```
#### JSF Example III – Output

JSF Example IV – PrimeFaces More Complete Output

JSF Lifecycle

| Code      | <b>Name</b>            | Category           | <b>Quantity</b> |
|-----------|------------------------|--------------------|-----------------|
| f230fh0q3 | <b>Bamboo Watch</b>    | Accessories        | 24              |
| nyklal433 | <b>Black Watch</b>     | <b>Accessories</b> | 61              |
| zz21cz3c1 | <b>Blue Band</b>       | <b>Fitness</b>     | $\overline{2}$  |
| 244wgerg2 | <b>Blue T-Shirt</b>    | Clothing           | 25              |
| h456wer53 | <b>Bracelet</b>        | Accessories        | 73              |
| av2231fwg | <b>Brown Purse</b>     | Accessories        | $\mathbf{0}$    |
| bib36pfvm | <b>Chakra Bracelet</b> | Accessories        | 5               |
| mbvjkgip5 | <b>Galaxy Earrings</b> | Accessories        | 23              |
| vbb124btr | <b>Game Controller</b> | <b>Electronics</b> | $\overline{2}$  |
| cm230f032 | <b>Gaming Set</b>      | <b>Electronics</b> | 63              |

Figure 3: Format of the output, based on schema

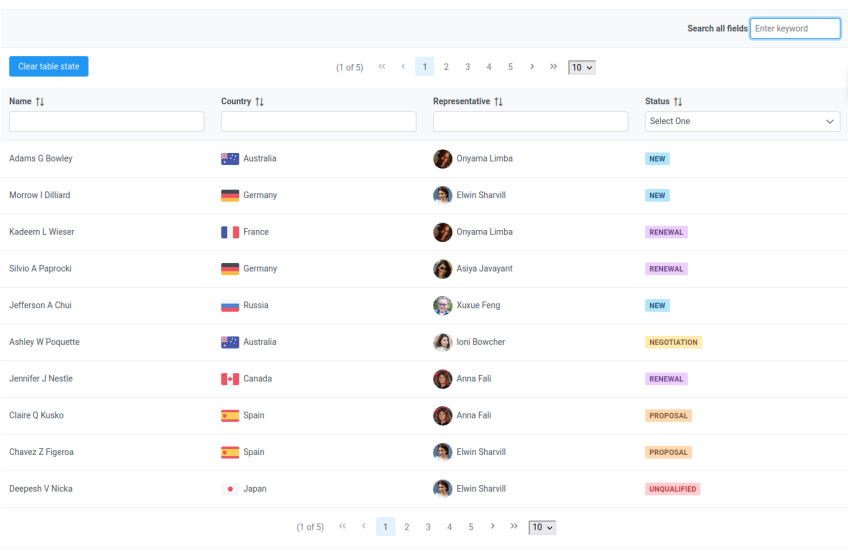

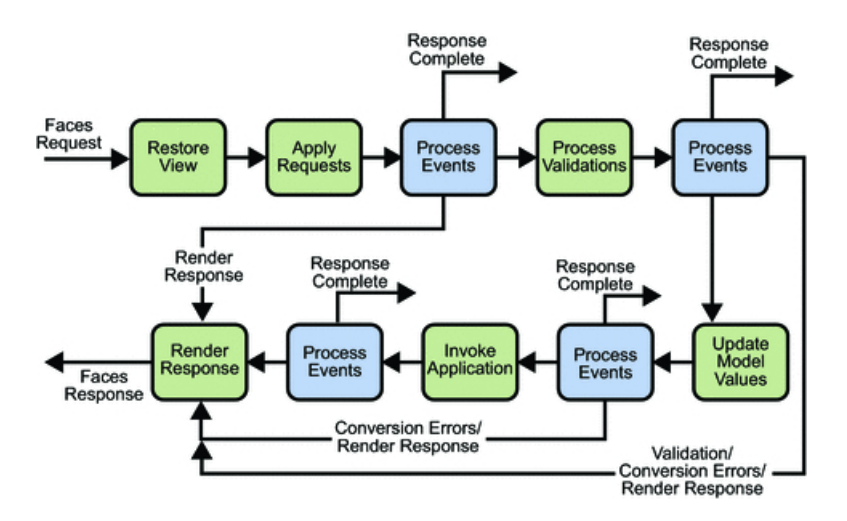

Figure 4: JSF lifecycle. From http://docs.oracle.com/javaee/5/tutorial/ doc/figures/jsfIntro-lifecycle.gif

## Features of Java Based UI

- Servlet low-level, fastest
- JSP simple interactive HTML page, like PHP, very fast
- JSF is based on request/response, which makes server request for every action.
- Page rendering (full or part of screen) happens on server.
	- Performance for heavy sites can be an issue
	- Not appropriate for apps like Google Office (lots of UI actions with rare communication to server)
- JSF offers rich components libraries for typical scenarios, e.g. tables with filters, sorting, paging, loading on-demand etc.
- Impossible to write offline apps.
- Stable technology compatible for years
- Difficult to add new or significantly extend existing components, easy to make compound components.

#### Other Popular Frameworks

**Google Web Toolkit (GWT)** Write components in Java, GWT then generates JavaScript, can make fat client, client and server share Java objects, quite slow compilation due to compile for different browsers

- **Vaadin** Originally built on top of GWT, no need to pre-compile Java $\rightarrow$ JS. Today, viable independent project.
- Wicket Pages represented by Java class instances on server
- Spring MVC Servlet-based API with various UI technologies, originally JSP, but also Thymeleaf, FreeMarker, Groovy Markup

## 3 JavaScript-based UI

#### JS-based UI Principles

- Application responds by manipulating the DOM tree of the page
- Fewer refreshes/page reloads, much more API communication instead
- Server communication happens in the background
- Single-threaded
- Asynchronous processing
- All of the expect NodeJS on server, otherwise they have big problems (e.g. page not found when refresh)
- All need compilation, mostly transpilation from a bit more sane language (Type-Script)
- Some parts run on both client and server.
- $\bullet$  "Best practice" changes every 6.3 months (jQuery, transpilation, Redux, classes vs hooks, Angular 2.0, etc.)
- $\bullet$  Incompatible implementations yes, still.

### JavaScript-based UI

- Client-side interface generated completely or partially by JavaScript
- Based on AJAX
	- Dealing with asynchronous processing
	- Events user, server communication
	- Callbacks, Promises
	- When done wrong, it is very hard to trace the state of the application
	- When done right, enables dynamic and fluid user experience

#### No jQuery

- jQuery is discouraged nowadays
- It is a collection of functions and utilities for dynamic page manipulation/rendering
- But building a complex web application solely in jQuery is difficult and the code easily becomes messy

#### JS-based UI Classification

Declarative "HTML" templates with bindings, e.g. Angular.

```
<h2>Hero List</h2>
<p><i>Pick a hero from the list</i></p>
 .<br>ከ1:
<li *ngFor="let hero of heroes" (click)="selectHero(hero)">
 {{hero.name}}
</li>
</ul>
<hero-detail *ngIf="selectedHero" [hero]="selectedHero"></hero-detail>
```
## JS-based UI Classification

"Procedural" View structure is defined as part of the JS code, e.g. React.

```
class HelloMessage extends React.Component {
 render() {
   return <h1>Hello {this.props.message}!</h1>;
 }
}
ReactDOM.render(<HelloMessage message="World" />, document.getElementById('root'));
```
## 4 Single Page Applications

#### Single Page Applications

- View changes by modifications of the DOM tree
- Use router URL parameters (bookmarkable!) and internal state define content
- (Promise to) Provide more fluid user experience
- No page reloads (only if no data from server is required)
- Most of the rendering happens on the client side
- $\bullet$  Communication with the server in the background (very difficult with pure REST multiple requests with hard to predict results)
- Confusing for users: Back/Refresh buttons cause disaster (lost work)
- $\bullet$  Client architecture becomes important a lot of code on the client
- Applying design patterns in your code gets even harder (they are baked into the frameworks)

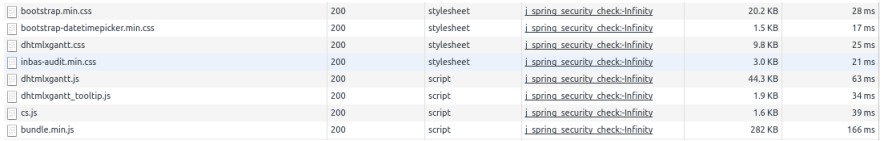

#### Single vs. Multi Page JS-based Web Applications

- Multi Page Web Applications Individual pages use JS, but browser navigation still occurs – browser URL changes and page reloads. Example: GitHub, FEL GitLab
- Single Page Web Applications No browser navigation occurs, everything happens in one page using DOM manipulation. Example: Gmail, YouTube

#### Single Page Application Specifics

- Almost everything has to be loaded when page opens
	- Framework
	- Application bundle
	- Most of CSS
- Different handling of security
- Different way of navigation
- Difficult support for bookmarking

## Single Page Application Drawbacks

- Navigation and *Back* support
- Scroll history position
- Event cancelling (navigation)
- Bookmarking
- SEO (search engines see whole site as one page)<sup>1</sup>
- Whole app (many files) must be loaded before  $start^2$

<sup>&</sup>lt;sup>1</sup>Unless using server-side rendering, which requires significant extra configuration.

<sup>2</sup>Unless using advanced techniques such as code splitting and lazy-loading.

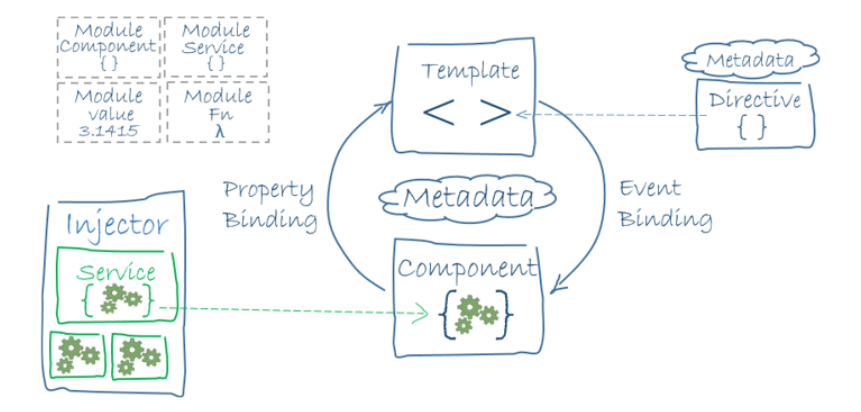

## 5 Frameworks

## Angular (2+)

- Developed by Google (but open-source)
- Completely rewritten since AngularJS (1.X), currently v15
- Encourages use of MVC with two-way binding
- HTML templates enhanced with hooks for the JS controllers
- Built-in routing, AJAX
- https://angular.io/

#### Angular Example

```
import { Component } from '@angular/core';
import { Hero } from '../hero';
@Component({
 selector: 'app-heroes',
 templateUrl: './heroes.component.html',
 styleUrls: ['./heroes.component.css']
})
export class HeroesComponent {
 hero: Hero = {
  id: 117,
  name: 'Master Chief'
 };
 constructor() { }
}
```

```
<h2>{{hero.name}} Details</h2>
<div><span>id: </span>{{hero.id}}</div>
<div><span>name: </span>{{hero.name}}</div>
```
#### React

A JavaScript library for building user interfaces.

- Created and developed at Facebook Meta (but open-source)
- Used extensively by Facebook and Instagram, but also Netflix, Uber, Microsoft  $(e.g.$  Teams $).$ ...
- High performance thanks to virtual DOM
- Leaves a lot to other libraries (routing, complex state, AJAX)
- XML-like JS syntax:  $JSX \rightarrow$  transpilation (almost) inevitable
- React Native for developing native applications for iOS, Android and UWP in JS
- Easy to integrate into legacy web applications
- https://facebook.github.io/react/

## React Example<sup>3</sup>

```
export default function MyComponent(props: MyProps) {
  const router = useRouter();
  const [data, setData] = useState<DataType>();
  useEffect(() => {
     restCall(props.id, response => setData(response.data), error => { })
     [props.idExamDate])
  return data.isVisible && (<div>{data}<div>);
}
```
#### WebComponents

- Components (like in React)
- $\bullet$  HTML + DOM standardized
- Supported by all browsers, no library needed
- Remains on client, no server-side support needed
- Plain JavaScript
- Simple code in TypeScript via annotations
- $\bullet \text{ Used in GitHub.com} \text{ \texttt{https://github.githubassets.com/assets/app/assets/modules/github/behaviors/batch-deferred-content. }$ ts
- https://www.webcomponents.org/, https://developer.mozilla.org/ en-US/docs/Web/Web Components, https://github.com/aubi/sample-js-webelemen

 $3$ This example uses *Hooks*, which let you use state and other React features without writing a class. Available from React 16.8 onwards.

#### WebComponents Example

```
import {LitElement, html, css, customElement, property} from 'https://unpkg.com/lit-
   element/lit-element.js?module';
class NamedayElement extends LitElement {
  constructor() {
     super();
     this.nameDay = 'loading...';
   }
  static get properties() {
     return {
        date: {type: String },
        dateDesc: {type: String },
        nameDay: {type: String}
     };
   }
   static get styles() {
     return css'.emph { color: green; }';
   }
```
#### WebComponents Example (cont.)

```
connectedCallback() {
     super.connectedCallback();
     this.getModel().then(res => {
         this.nameDay = res[0].name;
     });
  }
  async getModel() {
     var url = "https://svatky.adresa.info/json";
     this.dateDesc = "Today";
     var response = await fetch(url);
     return response.json();
  }
   render() {
     return html'${this.dateDesc} is the nameday for <span class="emph">${this.nameDay
         }</span>';
   }
}
customElements.define('nameday-element', NamedayElement);
in html:
<nameday-element dateDesc="Dnes" />
```
## Other JS-based Alternatives

#### Vue

- Approachable, performant and versatile open source framework
- Similar to React in scope, performance and usage

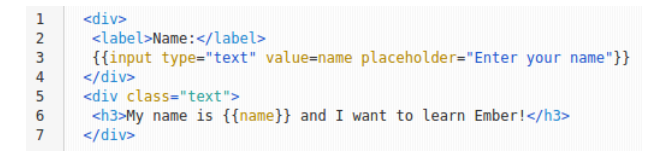

- More template-oriented (not everything is JS)  $\rightarrow$  better comprehensibility for designers, HTML developers
- Used at Adobe, Trivago, GitLab. . .
- https://vuejs.org/

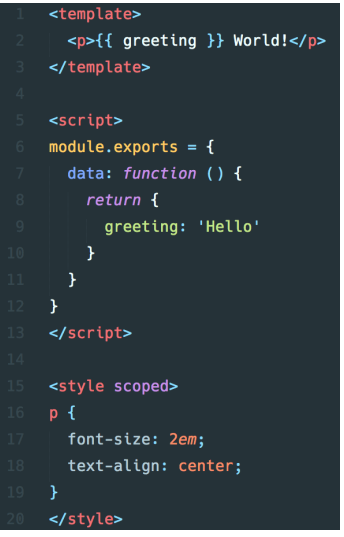

## Other JS-based Alternatives

## Ember

- Open source framework
- Templates using Handlebars
- Encourages MVC with two-way binding
- New components created using Handlebars templates  $+$  JS
- Built-in routing, AJAX
- http://emberjs.com/

```
var Todo = Backbone.Model.extend({
  defaults: function() {
    return {
      title: "empty todo...",
       order: Todos.nextOrder(),
       done: false
    \rightarrow:
  \mathbf{H}toggle: function() {
    this.save({done: !this.get("done")});
  \overline{\mathbf{r}}\});
```
## Other JS-based Alternatives

### BackboneJS

- Open source framework
- Provides models with key-value bindings, collections
- Views with declarative event handling
- View rendering provided by third-party libraries e.g., jQuery, React
- Built-in routing, AJAX
- http://backbonejs.org/

And many others...

## 6 Integrating JavaScript-based Frontend with Backend

## Frontend – Backend Communication

- JS-based frontend communicates with REST web services of the backend
- Usually using JSON as data format
- Asynchronous nature
	- Send request
	- Continue processing other things
	- Invoke callback/resolve Promise when response received

```
export function loadCategories() {
      const action = \{type: ActionType.LOAD_CATEGORIES
      \mathcal{H}Fi<br>
return (<u>dispatch</u>(asyncActionRequest(action));<br>
return axios.get('rest/categories')<br>
.then(<u>resp</u> => <u>dispatch</u>(loadCategoriesSuccess(<u>resp</u>.data)))<br>
.catch(error => {
                         if (error.response.data.message) {
                              dispatch(publishMessage({message: error.response.data.message, type: 'danger'}));
                         - 1
                         return dispatch(asyncActionFailure(action, error.response.data));
                   \mathcal{H}};
\overline{\mathbf{r}}@RestController
@nesteontrocter<br>@RequestMapping("/categories")
public class CategoryController {
     private static final Logger LOG = LoggerFactory.getLogger(CategoryController.class);
     private final CategoryService service:
     private final ProductService productService;
     @Autowired
     public CategoryController(CategoryService service, ProductService productService) {<br>this.service = service;<br>this.productService = productService;<br>this.productService = productService;
     \rightarrow@RequestMapping(method = RequestMethod.GET, produces = MediaType.APPLICATION_JSON_VALUE)<br>public List<Category> getCategories() {<br>return service.findAll();
     \mathbf{r}
```
## Frontend – Backend Communication Example

↓

GET /eshop/rest/categories HTTP/1.1 Host: localhost:8080 Connection: keep-alive Accept: application/json User-Agent: Mozilla/5.0 (X11; Linux x86\_64) AppleWebKit/537.36 (KHTML, like Gecko) Chrome/61.0.3163.91 Safari/537.36

## Frontend – Backend Communication Example II

↓

HTTP/1.1 200 OK Date: Sun, 17 Nov 2019 16:12:46 GMT Server: Apache/2.4.10 (Debian) Content-Type: application/json { // JSON response body }

## Frontend – Backend Communication Example III

↓

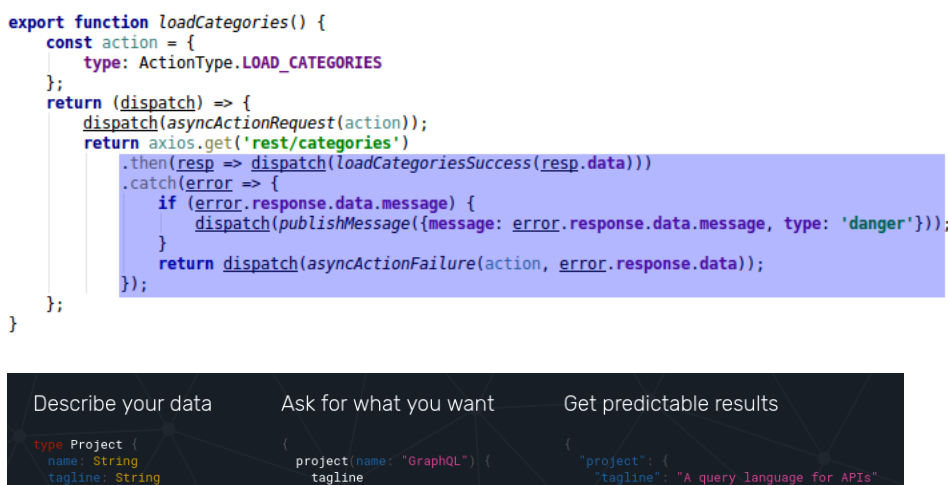

Figure 5: GraphQL

## GraphQL

- "Not everything has to be RESTful..."
- Query languange instead of agreeing on API.
- Introduces security vulnerability, needs careful checking!

## GraphQL vs REST

REST is quite verbose – many API calls may be required. Let's load a person's profile<sup>4</sup>:

- GET /user/144
- GET /user/144/friends
- GET /user/144/posts?limit=2
- GET /post/667/comments
- GET /post/1658/comments

For dashboards with different services, it gets even worse. . .

The same query with GraphQL

 $1 \cdot \}$  $2 \times$  profileById(id: 144) {  $\overline{3}$ name friends {  $4 \times$  $\overline{5}$ id  $6\overline{6}$ name  $\overline{7}$  $8 \sqrt{ }$  $posts(limit: 2)$  {  $\overline{9}$ id  $10\,$ content  $11\,\mathrm{v}$ comments { 12 id, content 13  $14$  $\}$ 15  $\}$ POST /graphql 16 }

## WSO2

- API Management (versioning, testing, thoughput, customization)
- Integration between many apps (independent vendors)
- Customer Identity (central)
- Access Management (central)

## 7 Client Architecture

## Client Architecture

- JS-based clients are becoming more and more complex
	- $\rightarrow$  necessary to structure them properly
- Plus the asynchronous nature of AJAX
- Several ways of structuring the client

## Model View Controller (MVC)

- Classical pattern applicable in client-side JS, too
- Controller to control user interaction and navigation, no business logic
- Frameworks often support MVC

<sup>&</sup>lt;sup>1</sup>This example is available at https://gitlab.fel.cvut.cz/ear/graphql-demo.

#### Client Architecture II

#### Model View View-Model (MVVM)

- Motivation model cannot be simply presented in View, needs some conversion.
- Models hold application data. They're usually structs or simple classes.
- Views display visual elements and controls on the screen. They're typically subclasses of UIView.
- View Models transform model information into values that can be displayed on a view. They're usually classes, so they can be passed around as references.
- View controllers provides functionality of UI, owns both View and View models.
- Used extensively in Android apps.

## 8 Conclusion

#### UI – Bits from Recent History

- $\text{REST} + \text{React}.$  is are the most popular
- Flux/Redux are frequently used, useful for complex pages
- Rise of standard Web Components, vanilla JS/DOM starts providing functionality of e.g. React
- WebAssembly possibility to run code other than JS, can run C code
- HTML 5 is now common supports several codecs for video, still doesn't know combobox (edit with dropdown list)
- The rest is very unstable:
	- Angular is easy  $\rightarrow$  Angular is hell, React is easy  $\rightarrow$  React is hell, Vue is easy  $\rightarrow$  Back to React  $\rightarrow$  ???
	- Java is bad for its types  $\rightarrow$  JS is better  $\rightarrow$  Well, we have troubles in bigger projects  $\rightarrow$  Move to TypeScript, types are cool  $\rightarrow$  ???
	- Server side is bad due to performance  $\rightarrow$  Move to client-side rendering  $\rightarrow$  JS is slow  $\rightarrow$  Move to server-side rendering in JS  $\rightarrow$  ???

#### JS-based UI – My Experience I

- JS is most frequently used language. And most hated ever.
- Revolution happens every half a year, no stable best practices (opinions change frequently)
- Frameworks change quickly, it is necessary rewrite applications continuously (e.g. spending money without any added value)
- JS is no more "write&run", it needs compile, often transpilation, etc.
- JS in UI effectively require JS on server, modern frameworks work badly in production mode without extensive configuration.
- Reason for JS was performance, which is now returning back to server (server-side rendering)...
- JS leads to splitting teams to backend and frontend
- Appropriate for sites like Facebook.
- JSF accesses Java objects directly, JS requires every data exchange visible via REST, much more work and vectors for attack
- Duplicate validation on client  $\&$  server

#### JS-based UI – My Experience II, Technologies

- $\bullet$   $\mathbf{GWT}$  perfect for Java programmers, full type-check, all Java, sustaining mode (Vaadin is still developed). It was great for fat clients for Java team.
- **JSF** Java programmers learn it quickly, easy to provide rich functionality, Prime-Faces actively developed, modern Features available (asynchronous processing, WebSocket), rarely strange behavior (e.g. methods with parameters called from table). Great for typical information systems.
- JS, React.js basics are simple, with complexity rapidly grow problems like compilation sometimes suddenly breaks; strange behavior of this.props.router.query; when multiple REST calls are needed, it is difficult to render screen with partial data; complex correct handling of errors. The only solution for really fat client.
- Fullstack GWT, JSF or JS + node.js allow fullstack developer, JS + REST needs two teams

#### Next.js

- Bookmarking, linking, SEO large issues of many SPAs
- What if we could generate the HTML on the server instead?
- SSR<sup>5</sup>: (pre-)rendering React server-side at request time with getServerSideProps, then hydrating on the client
- SSG<sup>6</sup>: (pre-)rendering at **build** time (data must be available)  $\rightarrow$  just HTML and  $\text{JSON}^7 \rightarrow \text{cacheable}, \text{very fast (e.g. static websites)}$
- Incremental Static Regeneration: "periodic SSG" (e.g. blogs)
- Also includes routing, API routes, logging, error handling. . .
- https://nextjs.org/

#### Micro Frontends – Introduction

- Applying the microservice architecture on FE, i.e. services are
	- highly maintainable,
	- organized around business capabilities,
	- loosely coupled and mostly self-contained,
	- independently deployable.
- Necessary, because large frontends
	- may consist of "modules" delivered by multiple teams (even vendors), each having a different technology stack and release schedule,
	- become notoriously hard to maintain,
	- should not be blindly split and thus feature duplicated common code,
	- $-$  ...

#### Micro Frontends – Splitting

<sup>5</sup>Server-Side Rendering.

<sup>&</sup>lt;sup>6</sup>Static Site Generation.

<sup>7</sup>Not entirely true, still gets hydrated client-side.

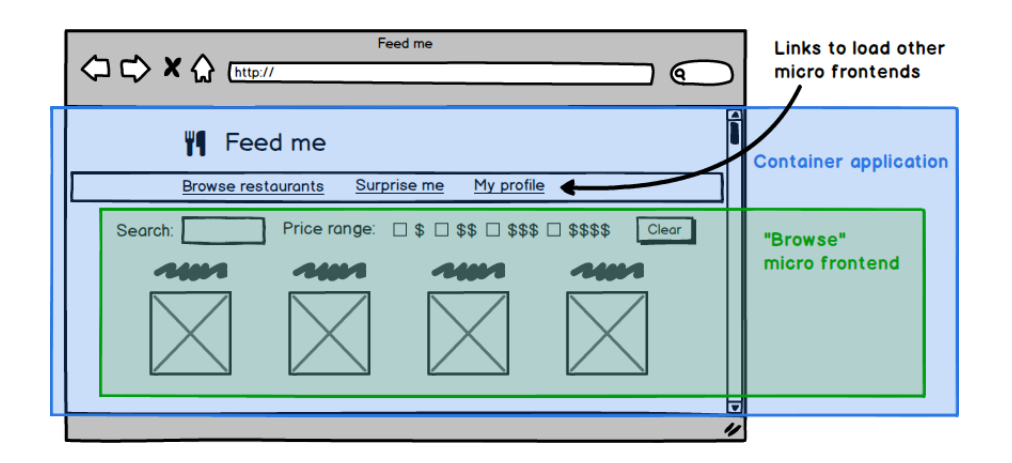

#### Micro Frontends – Implementation

- $\bullet\,$  We use Webpack 5 Module Federation<br>8 with React
- Each ES module may expose (parts of) itself and consume remotes, e.g. http:// localhost:3001/remoteEntry.js
- Single container application (shell) provides user information and shared dependencies, such as framework and design system code
- Asynchronous lazy loading: React.lazy(()=> import("nav/Header"))
- Loader components spread throughout pages
- $\ddot{\phantom{0}}$  $\rightarrow$  <Suspense />
- Every *application module* is independently built and deployed

## Micro Frontend – Remarks

- MFEs are relatively fresh  $(2019, 2020+)$
- Slow corporate adoption, huge potential multi-vendor delivery, vertical teams with clear ownership (and SLAs)
- Ideal when coupled with microservice backends
- Yet another "magical" client-side concept

#### The End

# Thank You

<sup>8</sup>https://webpack.js.org/concepts/module-federation/

#### **Resources**

- M. Fowler: Patterns of Enterprise Application Architecture,
- https://dzone.com/articles/java-origins-angular-js,
- https://msdn.microsoft.com/en-us/magazine/dn463786.aspx,
- http://singlepageappbook.com/index.html,
- http://adamsilver.io/articles/the-disadvantages-of-single-page-applications/,
- http://www.oracle.com/technetwork/articles/java/webapps-1-138794.html,
- https://martinfowler.com/articles/micro-frontends.html.